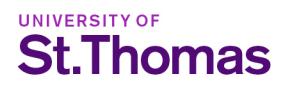

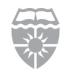

## Registration Change Form - Add/Drop

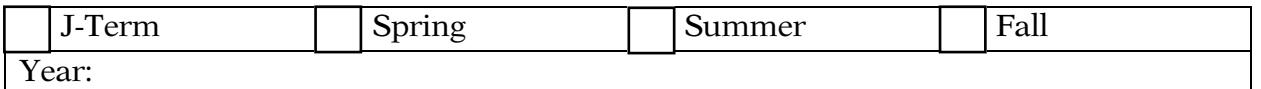

- Please Note: This form is only required if a signature is needed for registration. Please use [Murphy](https://banner.stthomas.edu/pls/banner/prod/twbkwbis.P_GenMenu?name=homepage) Online to add/ drop if no signature is required.
- **Instructor(s) Only**: Your signature on this form will override any outstanding registration requirements (such as: pre-requisite(s); time conflicts; etc.) that prevented the student from registering in Murphy Online.

## PLEASE FILL OUT THE FORM COMPLETELY AND SIGN BELOW

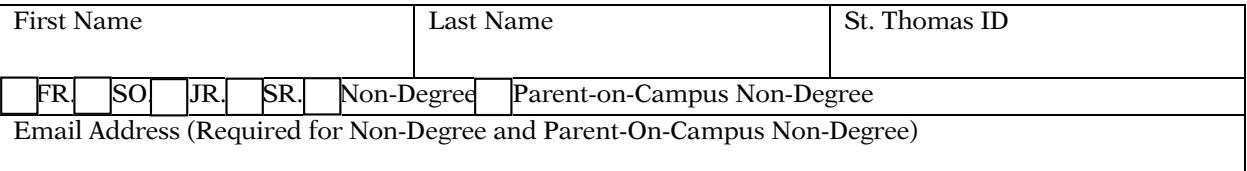

## Please fill out the form completely and sign below

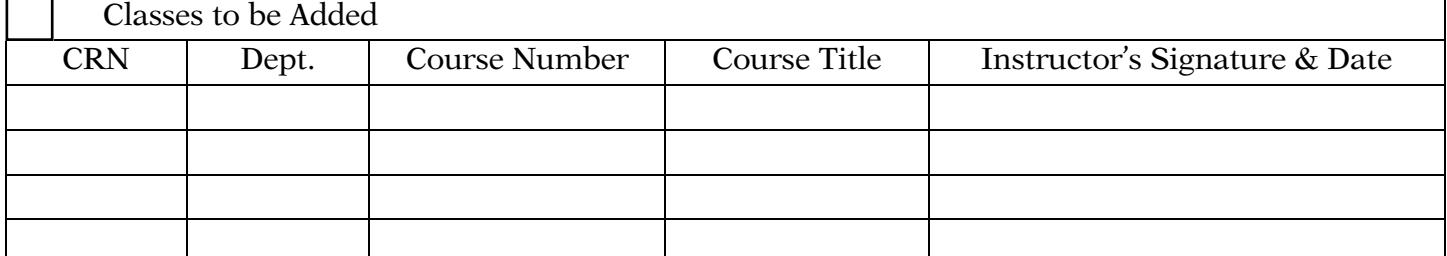

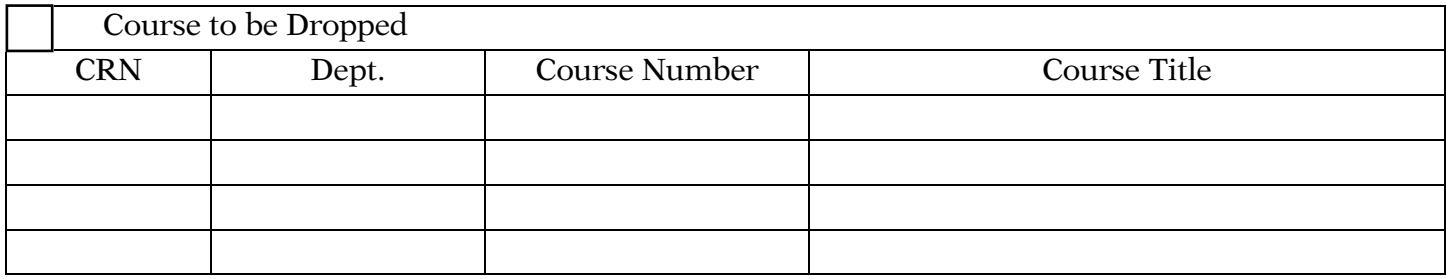

Please read the other side of this form for addition instructions

By signing below, I attest that I have read and understand the information on the front and back of this form.

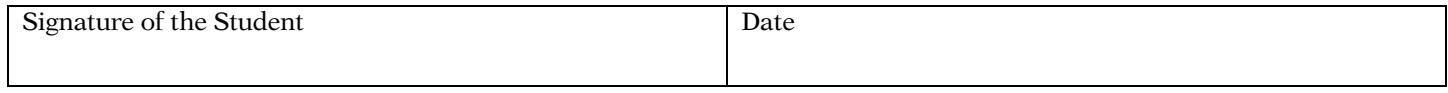

Please return this form to the Student Data & Registrar located in MHC 126 or by email [registrar@stthomas.edu](mailto:registrar@stthomas.edu)

Instructions

- 1. Adding an Open Course
	- a. Register online using Murphy Online until the published dates for changes in registration. After these deadlines, you must obtain the permission of the instructor.
- 2. Closed Course
	- a. All students must obtain the permission from the instructor on this form and return it to the Student Data & Registrar.
- 3. Dropping a Course
	- a. Drop online using Murphy Online until the published date for changes in registration. After this time.

Note: There may be billing or financial aid implications when changing from one section of a course to another or when replacing one course with another. Questions about billing implications should be referred to the Business Office (651) 962-6600. Questions about financial aid implications should be referred to Student Financial Services (651) 962-6550.

## 4. [Wait Listing a Course](https://one.stthomas.edu/sites/its/student-data-registrar-office/SitePage/58725/registration-waitlist-policy)

- a. Student can wait-list for a course only after it has reached its maximum enrollment. Students can wait-list themselves on-line until the published deadline for adding classes. The Student Data & Registrar cannot add students to the waitlist.
- b. Students who are wait-listed are NOT enrolled in the class. In order to be enrolled in a wait-listed course, students should contact the instructor.
- c. Prerequisites must be complete before a student can wait-list a course.
- 5. Processing Adds and Drops
	- a. The form must be returned to the Student Data & Registrar Office either by email, inperson, or fax (651) 962-6710.
- 6. Tuition Refund Schedule
	- a. Tuition refunds for courses dropped during the academic year are made according to the following schedule. For specific dates, please contact the [Business Office](https://www.stthomas.edu/businessoffice/contact/).

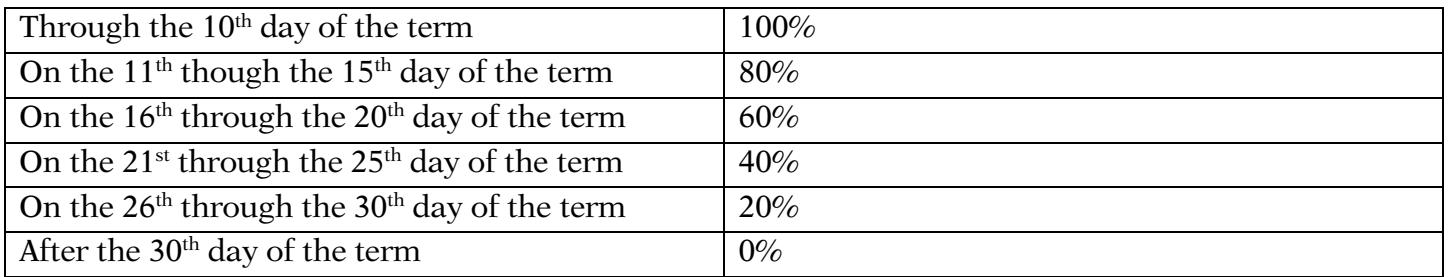

Note: The days of classes are counted from the first day of the term, not the first meeting day of the course being changed.